C Windows PDF

## https://www.100test.com/kao\_ti2020/237/2021\_2022\_C\_\_\_E7\_AC \_94\_E8\_AE\_B0\_EF\_c97\_237726.htm 1, windows

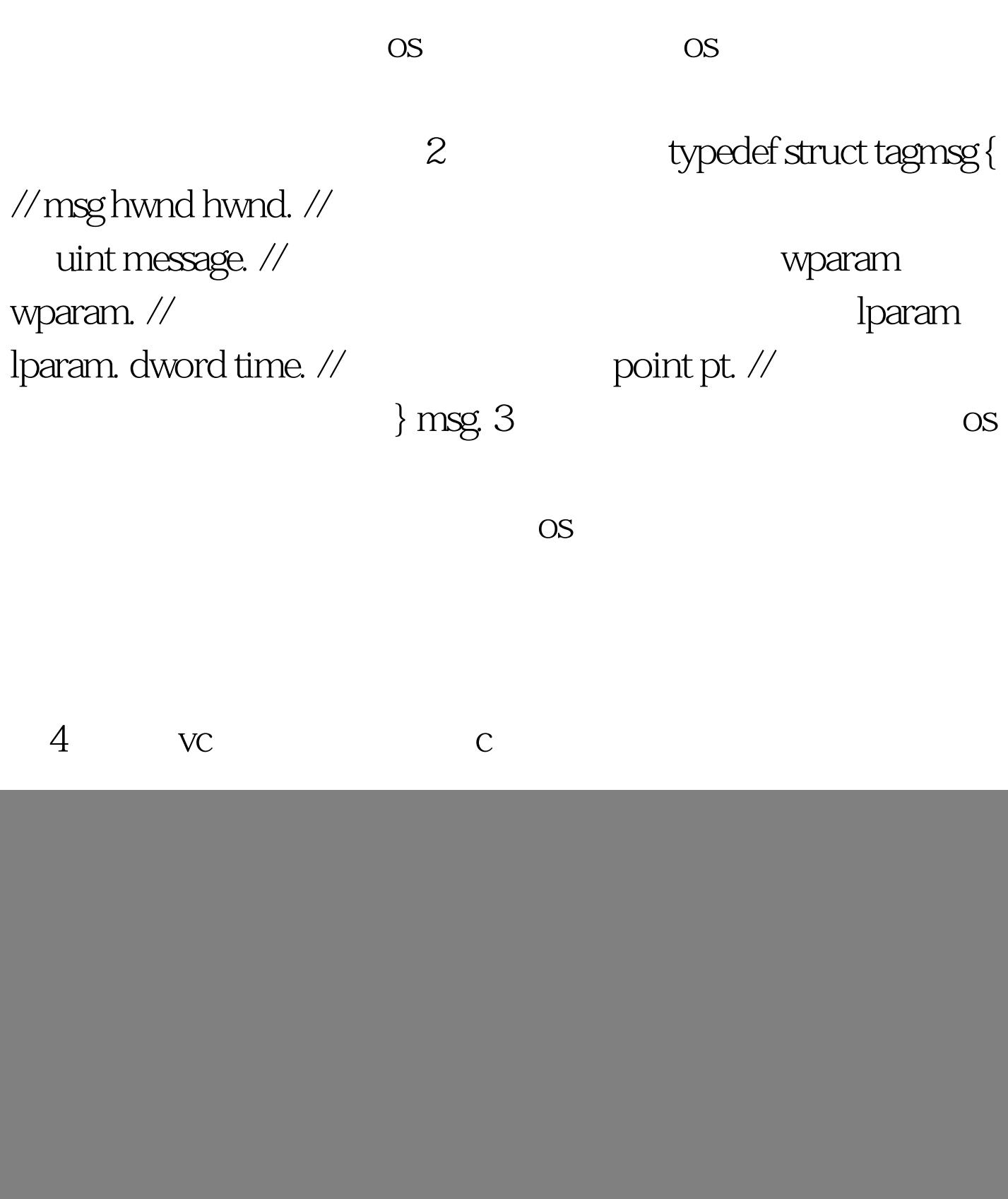

```
wndclass wndcls.
                 registerclass(&amp.wndcls).
    createwindow(),createwindowex().
    showwindow(), Qupdatewindow().
                         .7 windows
  typedef struct _wndclass { uint style. // wndproc
lpfnwndproc. // int cbclsextra. //
窗口类附加字节,为该类窗口所共享。通常0。 int
cbwndextra. // and the state of the hinstance. //
                       hicon hicon. // loadicon().
hcursor hcursor. // loadcursor(). hbrush hbrbackground.
// (hbrush)getstockobject(). lpctstr lpszmenuname. //
      lpctstr lpszclassname. // \\ \ \ \ \ \ \ \ \ \ \ \ \ \ \ dollass. 100Test \
```
www.100test.com